# **Fast Five: Information Guide** rees

**reescommunity.com**

REES (Respect, Educate, Empower Survivors) is a simple, secure online platform for reporting campus sexual violence. REES allows a person who has experienced sexual misconduct, harassment, or assault to Create a Record of the incident and choose from multiple online reporting options. REES provides access to critical information about available resources and supports.

# **What can I report in REES? 1.**

REES can be used to report any unwanted sexualized behaviour (physical, verbal or online) that happens within the campus community.

# **Where can I access REES? 2.**

Go to https://reescommunity.com/campus/ and select your campus from the drop-down list.

# **Who can see my Record? 3.**

Your Record is encrypted and securely stored in REES. Only you can access it until you choose if and when to share it. Reporting is not mandatory. You can report today or save your Record and decide later.

# **What are the reporting options in REES? 4.**

#### **Anonymous Report**

allows you to provide anonymous data about an incident of campus-related sexual violence without making a formal complaint. REES will provide a summary of the data from Anonymous Reports to your post-secondary institution to inform policy, prevention education and security on campus.

## **Connect to My Campus**

allows you to reach out to your Designated Campus Contact to report an incident of sexual violence and/or access supports and resources. You can choose to include your Record and/or Narrative along with your contact information and they will contact you.

## **Report to Police\***

allows you to send your contact information and Record directly to police. *\*Report to Police is an optional feature and may not be available to your campus.*

## **Repeat Perpetrator Identification (RPI)**

is a feature of REES that helps to identify a person whose behaviour has harmed multiple people. If more than one survivor identifies the same person, your Designated Campus Contact is notified. You can use RPI without creating a Record.

## **5. Where do I find additional resources and supports in my community?**

Go to your campus' REES platform and click "Access Support" for resources on campus and in your community. Go to https://reescommunity.com/resources for an interactive map of sexual assault services across Canada.

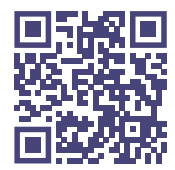